## **Role-based Tasks in PA - Include v4.4**

The CTRO links each PA user's CTRP account with one of the following roles:

- Administrative Abstractor
- Scientific Abstractor
- Admin/Scientific Abstractor
- Super Abstractor
- Results Abstractor

Users can perform only those tasks that are associated with their assigned roles. In some cases the ability to perform a task depends on certain conditions, for example, whether or not the user has checked out the trial.

The following table is a matrix of roles and tasks. A Yes or No in each table cell indicates whether someone with a given role can perform the task.

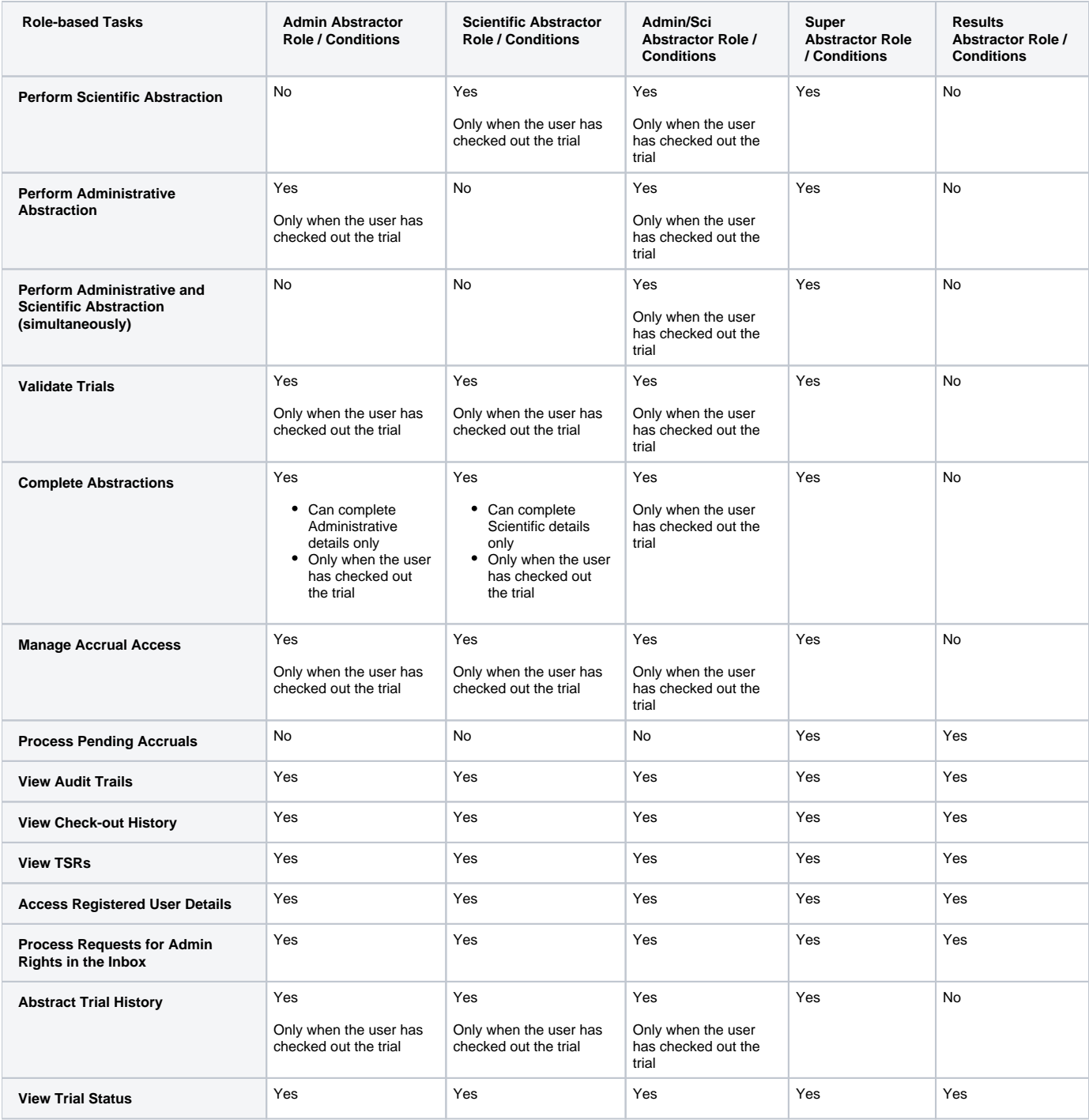

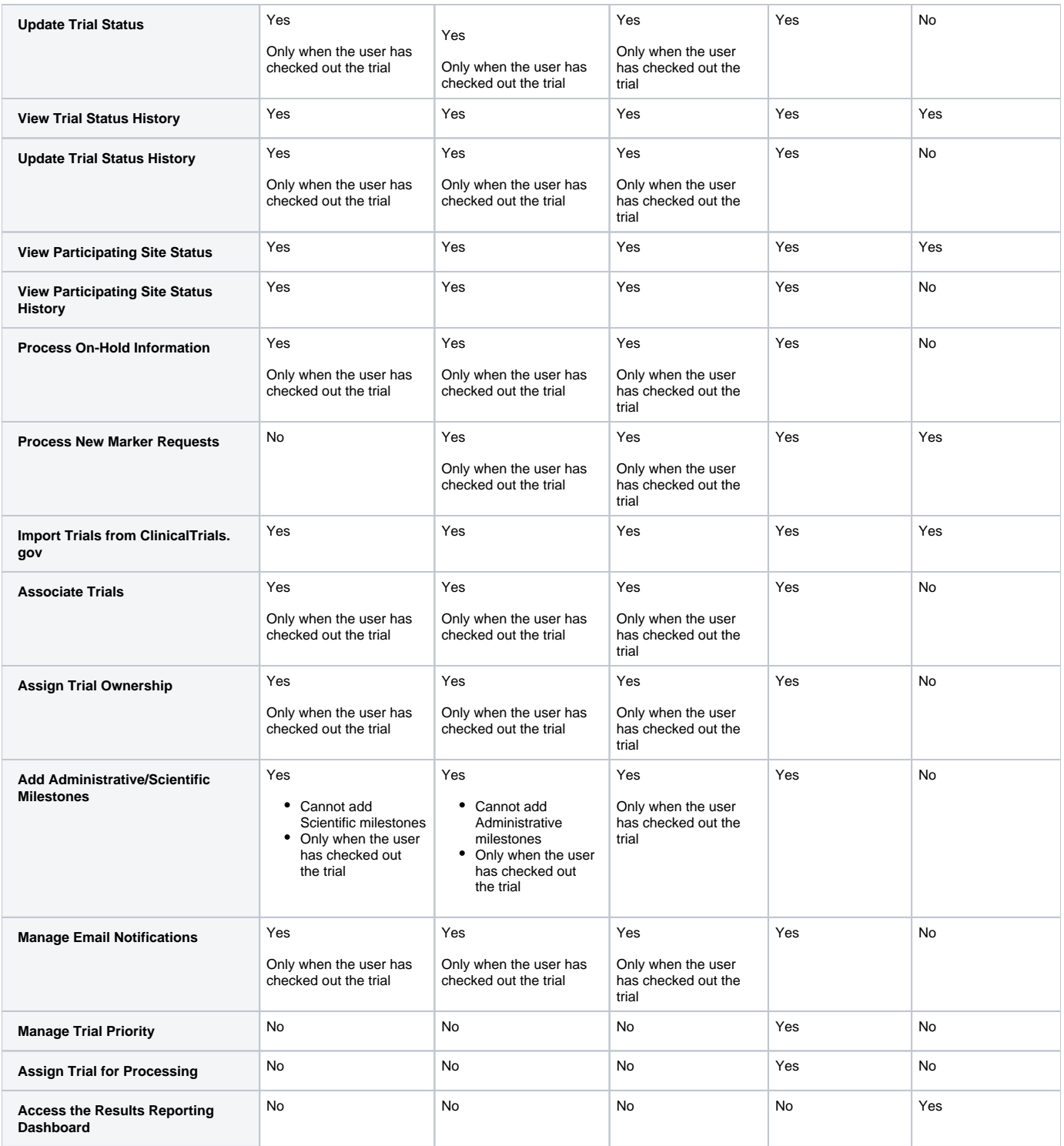